# **Sicherheitsschrank für feuergefährliche Stoffe**

- Autor(en): **[s.n.]**
- Objekttyp: **Article**
- Zeitschrift: **Mittex : die Fachzeitschrift für textile Garn- und Flächenherstellung im deutschsprachigen Europa**

Band (Jahr): **100 (1993)**

Heft 3

PDF erstellt am: **12.07.2024**

Persistenter Link: <https://doi.org/10.5169/seals-677972>

## **Nutzungsbedingungen**

Die ETH-Bibliothek ist Anbieterin der digitalisierten Zeitschriften. Sie besitzt keine Urheberrechte an den Inhalten der Zeitschriften. Die Rechte liegen in der Regel bei den Herausgebern. Die auf der Plattform e-periodica veröffentlichten Dokumente stehen für nicht-kommerzielle Zwecke in Lehre und Forschung sowie für die private Nutzung frei zur Verfügung. Einzelne Dateien oder Ausdrucke aus diesem Angebot können zusammen mit diesen Nutzungsbedingungen und den korrekten Herkunftsbezeichnungen weitergegeben werden.

Das Veröffentlichen von Bildern in Print- und Online-Publikationen ist nur mit vorheriger Genehmigung der Rechteinhaber erlaubt. Die systematische Speicherung von Teilen des elektronischen Angebots auf anderen Servern bedarf ebenfalls des schriftlichen Einverständnisses der Rechteinhaber.

### **Haftungsausschluss**

Alle Angaben erfolgen ohne Gewähr für Vollständigkeit oder Richtigkeit. Es wird keine Haftung übernommen für Schäden durch die Verwendung von Informationen aus diesem Online-Angebot oder durch das Fehlen von Informationen. Dies gilt auch für Inhalte Dritter, die über dieses Angebot zugänglich sind.

Ein Dienst der ETH-Bibliothek ETH Zürich, Rämistrasse 101, 8092 Zürich, Schweiz, www.library.ethz.ch

## **http://www.e-periodica.ch**

Für die Berechnung des Vertrauensbereiches wird folgende Formel angewandt:

$$
Q95\% = \frac{t \times S}{\sqrt{n}}
$$

t: Faktor aus der Tabelle oder berechnet

s: Standardabweichung n: Anzahl Proben

Für Stichproben mit einer Probenzahl n > 10 kann der Faktor t für den 95%-Vertrauensbereich wie folgt berechnet werden:

$$
t = \frac{2.410}{n-2} + 1.960
$$

Folglich lautet die Eingabe für den 95%-Vertrauensbereich der Ungleichmässigkeit Um% in unserem Beispiel:

(2.41 / (@ANZAHL (B14..B33)-2) + 1.96) \*B35 / @WURZEL (@AN-ZAHL (B14..B33))

Der Ausdruck [B35] steht in diesem Beispiel für die Zelladresse im Arbeitsblatt, in der die Standardabweichung berechnet wurde (siehe Fig. 2).

### Grafiken

Messungen werden oft in den Prüfgeräten «vorverdaut». Ein typisches Beispiel dafür sind die Spektrogramme der Ungleichmässigkeit (im folgenden Spektrogramm).

Da die Spektrogramme wichtige Qualitätsindikatoren sind, sollen sie an dieser Stelle als Beispiel für die Mög-

00 90 z. 70 80 30 40 80 20  $\ddot{1}$ Tillinde di

Fig 3. Beispiel eines Massespektrogramms.

lichkeit der Speicherung und Aufbereitung von Grafiken dienen.

Die Spektrogramme werden in einer Zahlenreihe übertragen, in der jede Zahl die prozentuale Höhe eines Wellenlängenkanals repräsentiert.

Diese Zahlenreihe kann in der Tabellenkalkulation ausgewertet und als Baikengrafik dargestellt werden. Wird beispielsweise in Lotus 1-2-3 mit einem der üblichen Desktopzusätze (Impress, Allways oder Wysiwyg) das Längen-/ Breitenverhältnis angepasst, erhält man ein Spektrogramm, wie in Fig. <sup>3</sup> dargestellt.

Genauso können andere Grafiken, wie die Kraft-Dehnungskennlinie in Tabellenkalkulationsprogrammen dargestellt werden.

#### **Schlusswort**

Diese Arbeit ist ein kurzer Abriss über die Möglichkeiten, die Tabellenkalkulationsprogramme zur Auswertung von textilen Prüfresultaten und erhebt keinen Anspruch auf Vollständigkeit.

Nur als Ausblick soll hier noch erwähnt werden, dass neuere Versionen von Tabellenkalkulationsprogrammen die Möglichkeit der Verknüpfung von Daten zwischen verschiedenen Arbeitsblättern bieten. Diese Funktion ist sehr geeignet, um Langzeitstatistiken zu erstellen, indem jeweils nur die Mittelwerte einzelner Messreihen in ein «Langzeit-Arbeitsblatt» übertragen werden.

> Hildebrand Nikiaus, Zellweger Uster AG, Uster

# Sicherheitsschrank für feuergefährliche **Stoffe**

Zur Lagerung von Kleinmengen feuergefährlicher flüssiger und fester Stoffe am Arbeitsplatz wurde der Sicherheitsschrank Typ 2338d entwickelt.

Dank den stark isolierten doppelten Stahlwänden, den aufschäumenden Türfugen und den sich selbstschliessenden Brandschutz-Teller-Ventilen wird im Brandfall ein Temperaturanstieg im Schrankinnern verzögert.

Die platzsparenden Falltüren können im geöffneten Zustand arretiert werden. Durch einen Hebeldruck schliessen und verriegeln beide Türen. Sollten die Türen bei Gefahr offenstehen, wird die-

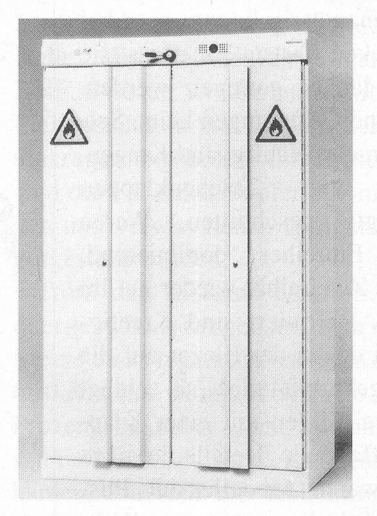

Sichere Lagerung von Kleinmengen feuergefährlicher flüssiger und fester Stoffe im Sicherheitsschrank.

 $Bild:$  Krebs & CO. AG

ser Schliessvorgang automatisch durch einen temperaturabhängigen Feuerschutzriegel ausgelöst.

Im Innenraum befindet sich eine Sicherheits-Auffangwanne mit 30 <sup>1</sup> Inhalt sowie vier höhenverstellbare, wannenförmige Abstellböden mit je 10 <sup>1</sup> Fassungsvermögen.

Im Bedarfsfall kann am Abluftstutzen eine Absaugung angeschlossen werden, um Lösungsmitteldämpfe abzuführen.

Der Sicherheitsschrank bietet optimalen Schutz für feuergefährliche Stoffe und somit auch optimalen Schutz für den Mitarbeiter am Arbeitsplatz.

pd-Krebs & Co. AG, Therwil